# **LES LETTRES C et G**

#### 1) Complète avec "c" ou "c".

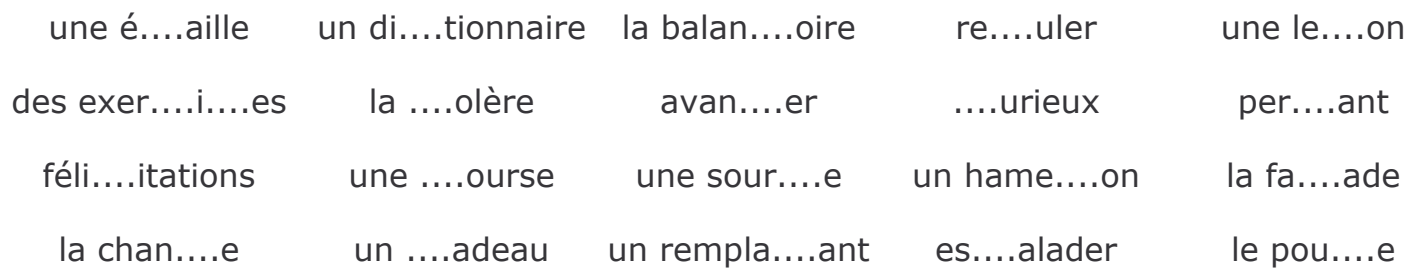

### 2) Complète les mots avec "c" ou "c".

Fran....ois a bien appris sa le....on, il la ré....ite sans se tromper. Le maître le féli....ite :

"Bravo, mon gar....on, tu as réussi ton travail en fran....ais, ce qui n'était pas fa....ile." Fran....ois retourne à sa pla....e, tout content.

### 3) Écris les cédilles qui manquent (une par phrase).

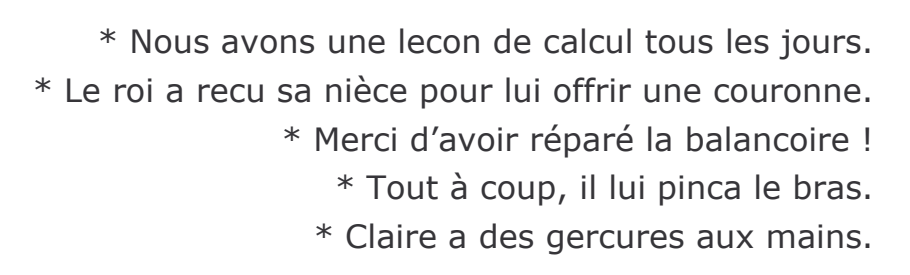

### 4) Complète par "q" ou "ge".

En juillet, nous partons en voya....e. Nous char....ons les baga....es dans la voiture. Le gara....iste l'a déjà vérifiée.

En roulant, Papa trouve que nous bou....ons trop et que nous le ....ênons un peu. Nous man....ons sur l'herbe, au bord de la route. Maman a préparé du ....jgot froid et des œufs en ....elée.

### 5) Complète par "g" ou "gu".

Paul n'a pas de chance, une ....êpe l'a piqué sur la fi....ure alors qu'il faisait du vélo. Il est tombé et s'est mordu la lan....e. Le ....idon de son vélo est tordu et il a mal à la ....orge. Pour le consoler, Maman lui prépare un .... âteau et une .... lace. Il sera vite .... éri !

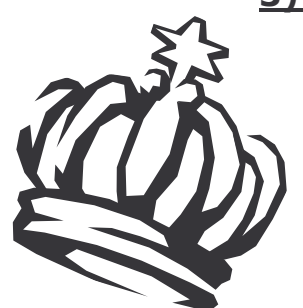

# **LES LETTRES C et G**

### 1) Complète avec "c" ou "c".

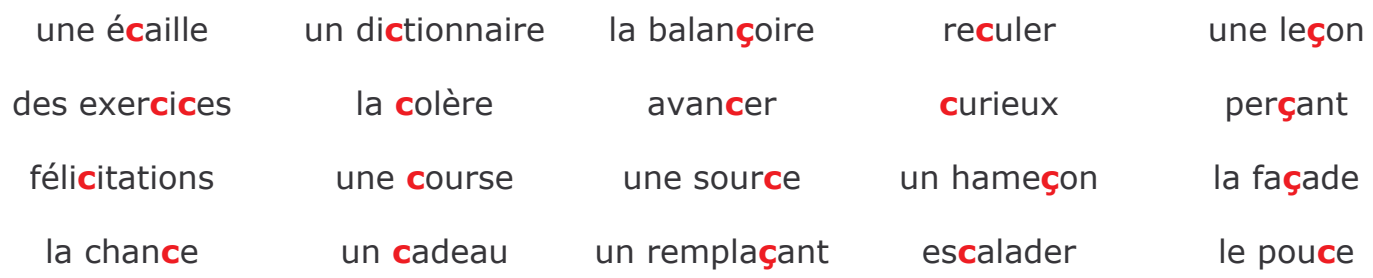

# 2) Complète les mots avec "c" ou "c".

Francois a bien appris sa lecon, il la récite sans se tromper. Le maître le félicite : "Bravo, mon garçon, tu as réussi ton travail en français, ce qui n'était pas facile." François retourne à sa place, tout content.

# 3) Écris les cédilles qui manquent (une par phrase).

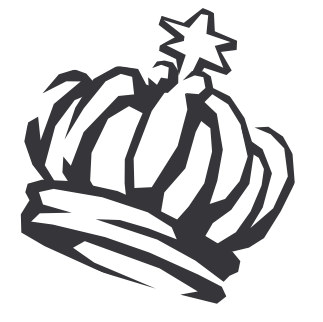

\* Nous avons une lecon de calcul tous les jours. \* Le roi a reçu sa nièce pour lui offrir une couronne. \* Merci d'avoir réparé la balançoire ! \* Tout à coup, il lui pinça le bras. \* Claire a des gercures aux mains.

# 4) Complète par "g" ou "ge".

En juillet, nous partons en voyage. Nous chargeons les bagages dans la voiture. Le garagiste l'a déjà vérifiée.

En roulant, Papa trouve que nous bougeons trop et que nous le gênons un peu. Nous mangeons sur l'herbe, au bord de la route. Maman a préparé du gigot froid et des œufs en **g**elée.

# 5) Complète par "g" ou "gu".

Paul n'a pas de chance, une **gu**êpe l'a piqué sur la figure alors qu'il faisait du vélo. Il est tombé et s'est mordu la langue. Le guidon de son vélo est tordu et il mal à la gorge. Pour le consoler, Maman lui prépare un gâteau et une glace. Il sera vite quéri !